Introduction to Best Practices for Web Accessibility

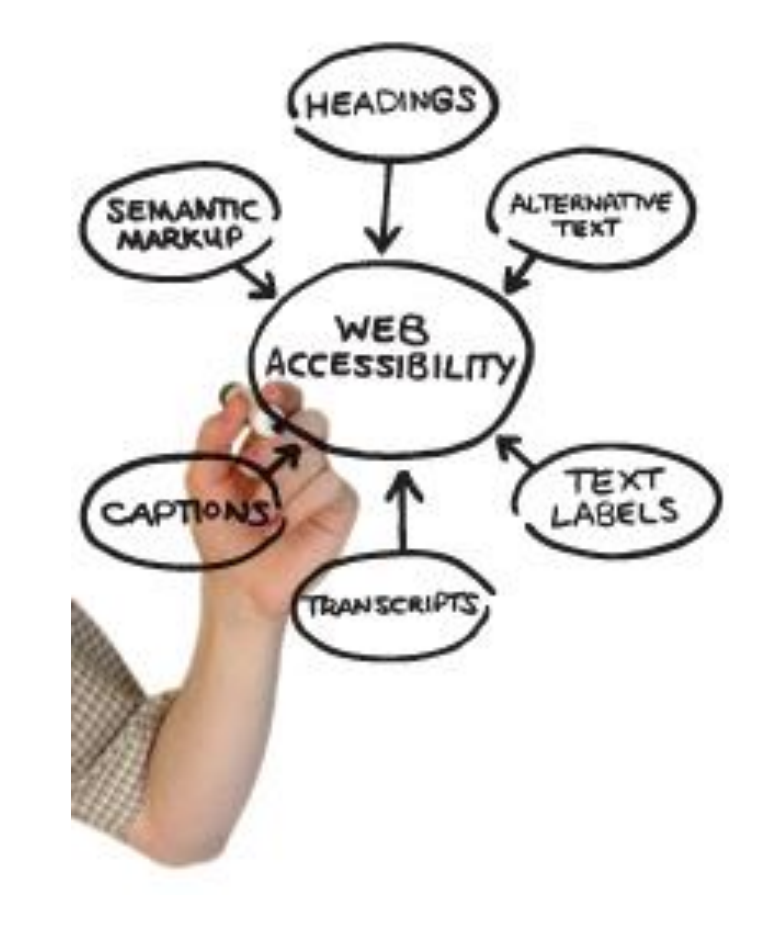

Greg Vogl

Academic Computing and Networking Services

April 28, 2017

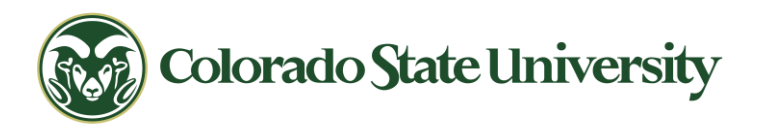

# Why is Web Accessibility Important?

- Required by many organizations, including CSU
	- federal and state laws and/or organizational policies
- Basic human right
	- everyone should be able to access information on the web
- Social inclusion, non-discrimination, equality
	- regardless of ability, age, location, language
- Business case, overlap with other best practices
	- usability, mobile-friendly, device independence, search engine optimization (SEO), performance
- [W3C: Why: The Case for Web Accessibility](https://www.w3.org/standards/webdesign/accessibility#case)

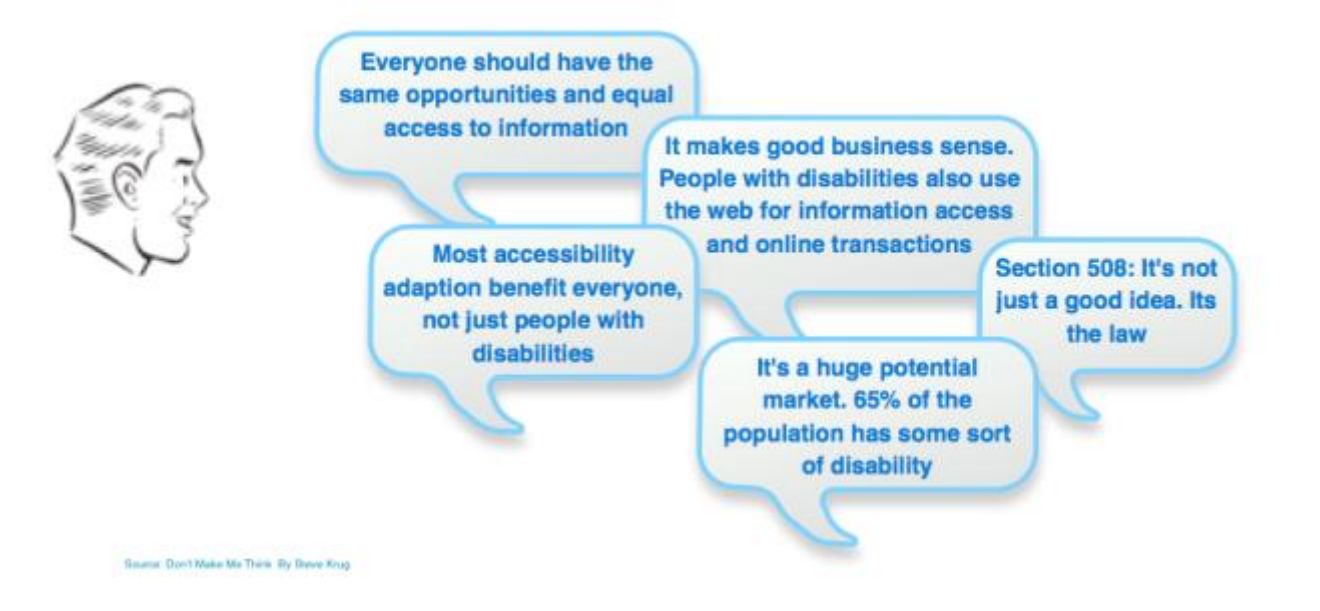

### Laws, Policies, Standards, Guidelines

- [Americans with Disabilities Act \(ADA\)](https://www.ada.gov/websites2_prnt.pdf) laws
- [Section 508](https://www.section508.gov/content/learn) recommendations for complying with legal requirements
- [Web Content Accessibility Guidelines \(WCAG\) 2.0](https://www.w3.org/TR/WCAG20/) detailed guidelines
- [CSU Policy: Accessibility of Electronic Information and Technologies](http://policylibrary.colostate.edu/policy.aspx?id=739)

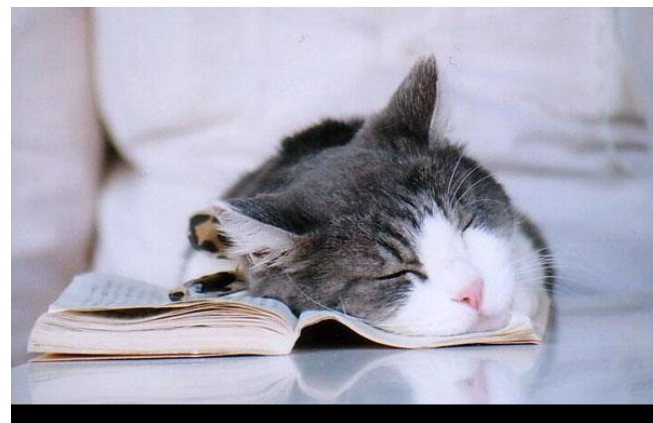

tl;dr

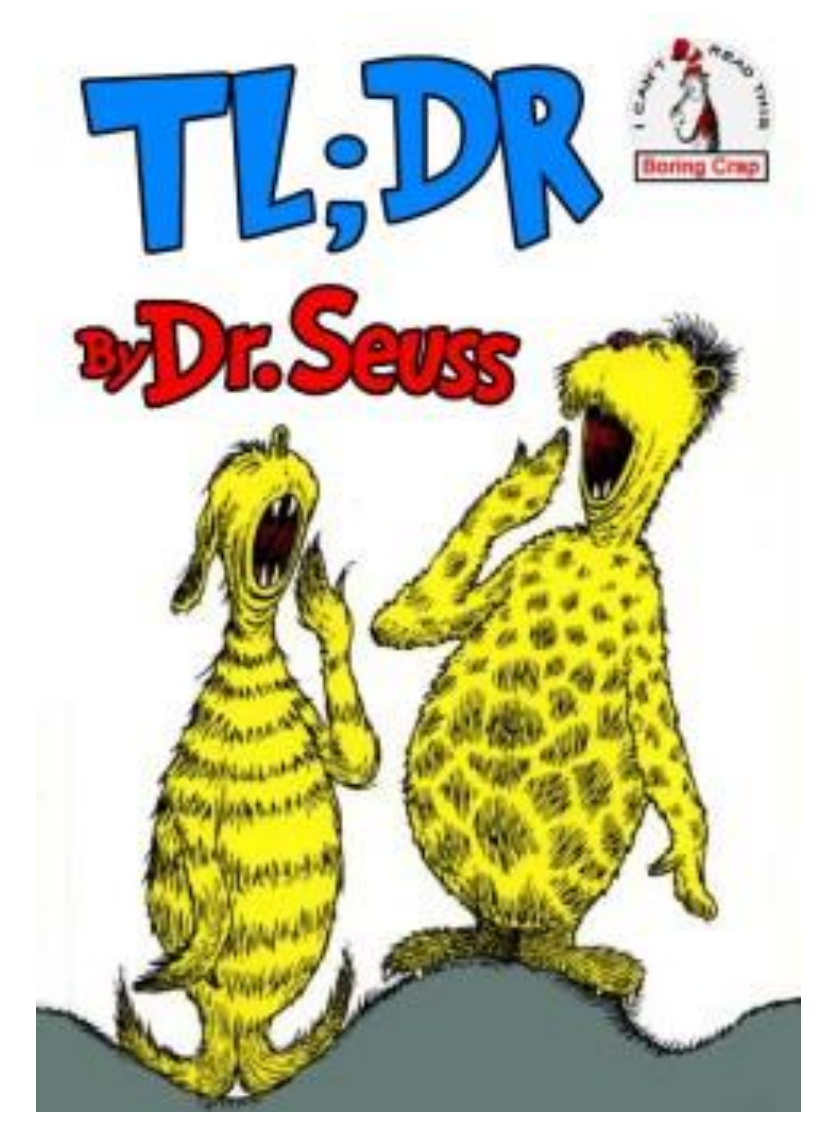

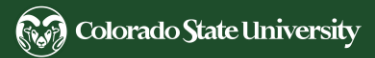

# **Disabilities**

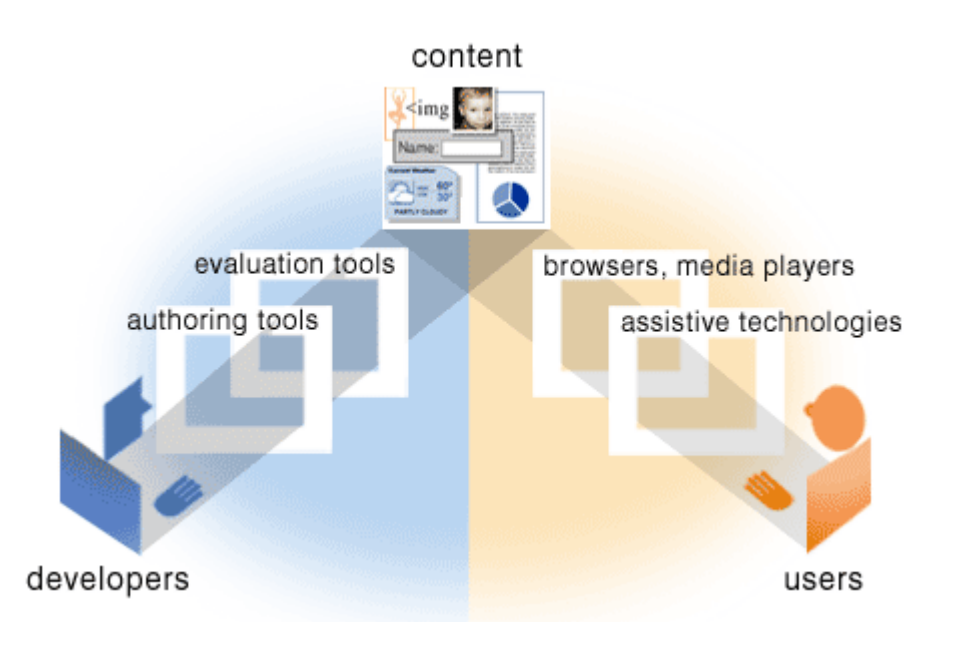

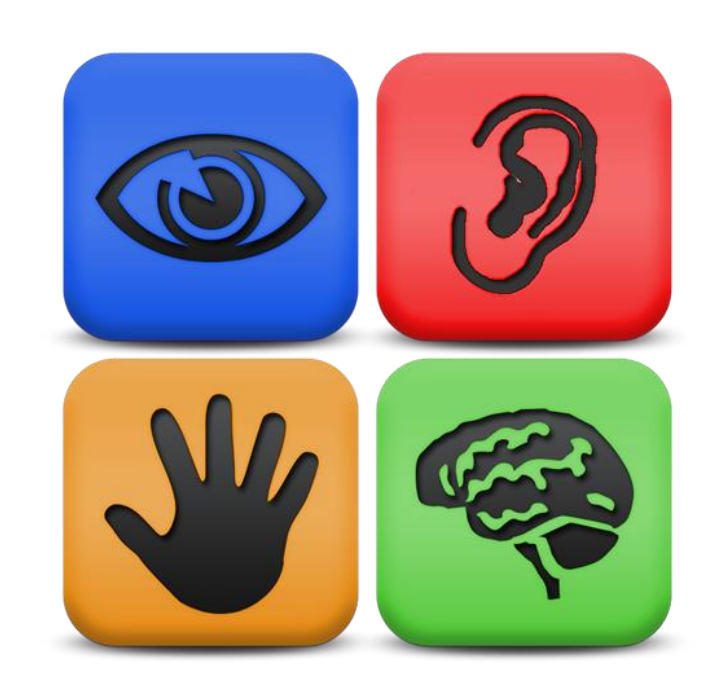

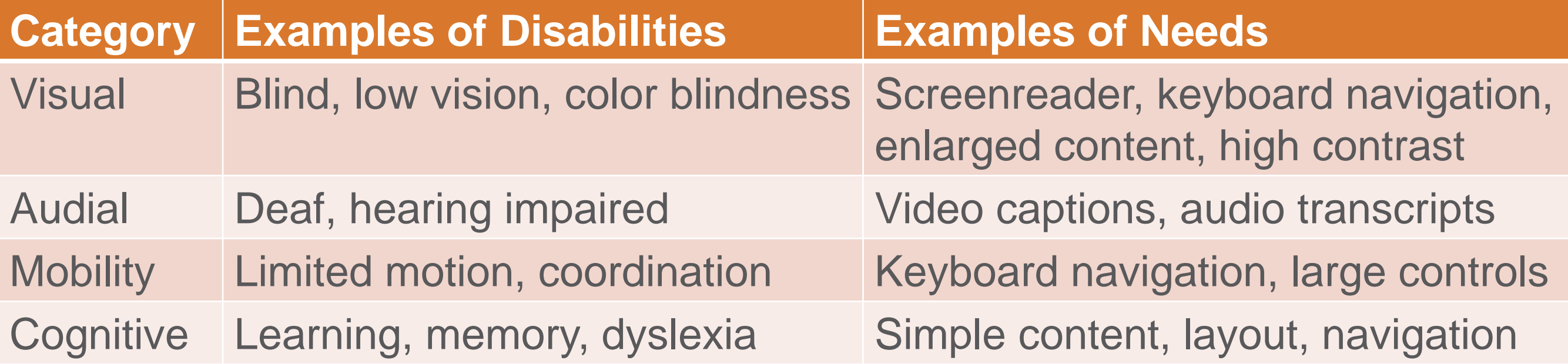

### **Content**

- Be brief and minimalist, keep only what's necessary
- Use structure, including logical outline, introduction and summary
- Use direct instructions, positive terms, active voice, strong verbs
- Avoid jargon, acronyms and abbreviations; use familiar words and short sentences
- Write for the target audience; check the reading level
- [WebAIM: Writing Clearly and Simply](http://webaim.org/techniques/writing/)

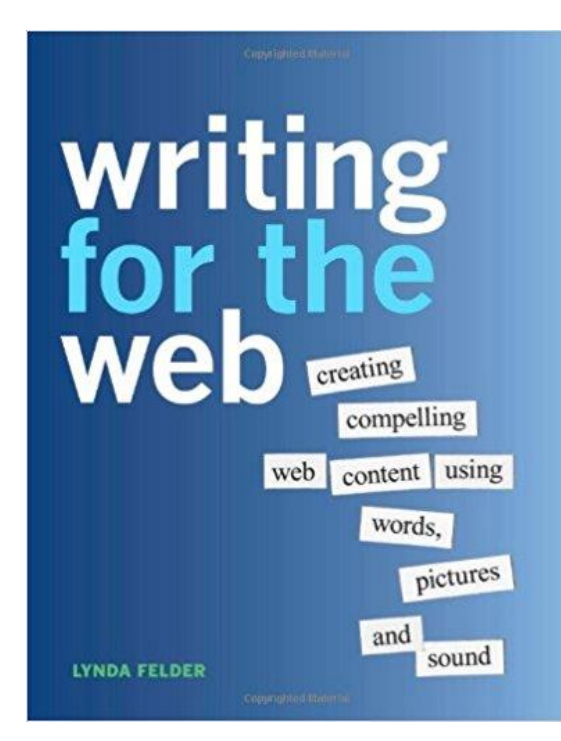

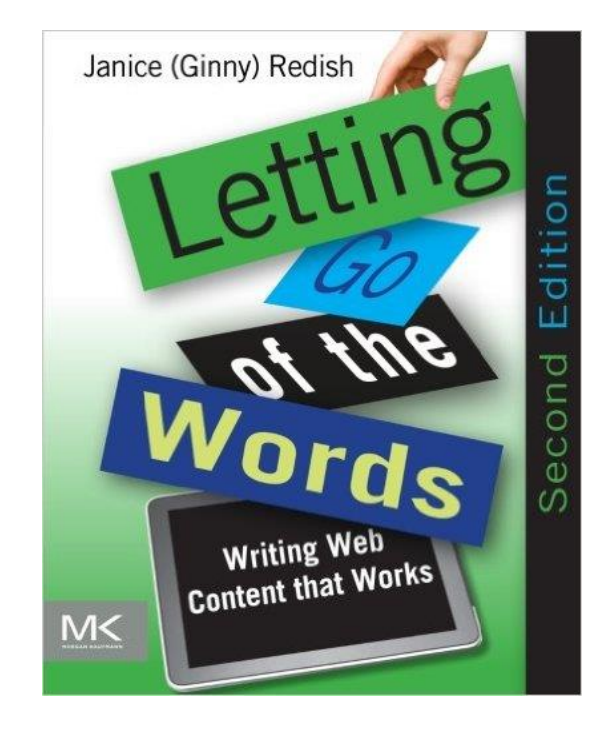

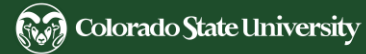

# Visual Design

- Fonts
	- Use few, easily readable font faces, with large enough, relative, easily distinguishable sizes. <sub>92</sub>
- Color
	- [Don't rely on color or style alone to convey meaning.](http://webaim.org/articles/visual/colorblind)
- Contrast
	- Provide good [contrast](http://webaim.org/resources/contrastchecker/) between background and text colors, and between link text and body text.
- **Coding** 
	- Use templates and external [CSS](http://webaim.org/techniques/css/) for consistent formatting, layout, fonts, colors, and white space.

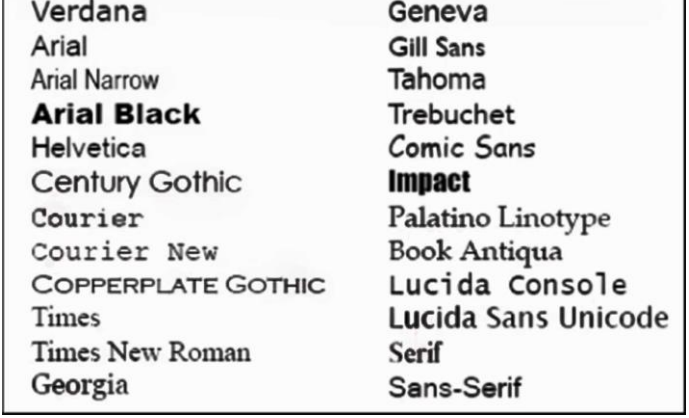

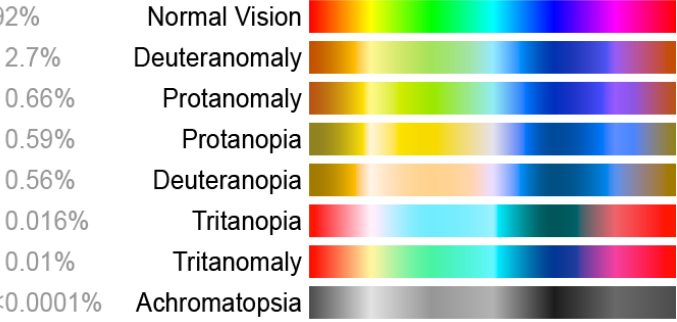

Apply to CSU Contact CSU Disclaimer Equal Opportunity Privacy Statement

© 2017 Colorado State University

## Examples of Accessible Pages

- [ACNS Accessibility Example Web Page](https://wsnet2.colostate.edu/cwis24/acns/Web-Accessibility/Example)
- [WAI Before and After Demonstration](https://www.w3.org/WAI/demos/bad/)
- [University of Washington Accessible University](https://www.washington.edu/accesscomputing/AU/)

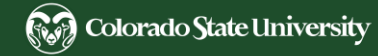

# **Navigation**

- Navigation should be simple and consistent.
- Navigation links should come after the main content.
	- Or provide a link or method that allows users to [skip repetitive navigation links](http://webaim.org/techniques/skipnav/).
- Display some content only to screenreaders.
	- Use [absolute positioning off the screen](http://webaim.org/presentations/2012/html5future/screenreadertext) instead of display:none or visibility:hidden.
- Links should describe the linked page and make sense if read out of context.
	- Avoid "click here" or "more"
- Buttons and tabs should be large enough for easy use.
- [WebAIM: Links and Hypertext](http://webaim.org/techniques/hypertext/link_text)

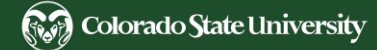

#### HTML Structure

- Helps screenreaders and keyboard navigation (accessibility) and web crawlers (SEO)
- **Page title:** <title> unique, descriptive
- **Headings:** <h1>-<h6> properly nested
- **Emphasis**: <strong>, <em> use instead of underlines or styles
- Lists: <ul>, <ol>, <dl>, <li> unordered or ordered lists, navigation menus
- **Frames**: <frameset>, <frame>, <iframe> only if necessary
- **HTML5**: <header>, <footer>, <nav>, <article>, <section>, <aside> semantic elements

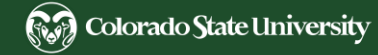

### WAI-ARIA Landmarks

- Help users navigate rich Internet applications
	- Page structure
	- Scripted and dynamic content (JavaScript, AJAX)
	- Interactive controls and complex widgets
	- Supported by most screen readers and browsers
- Attributes (often not needed for HTML5-specific tags):
	- role: main, navigation, search, banner, article, contentinfo
	- aria-required, aria-disabled, aria-readonly
	- aria-label, aria-labelledby
- [WebAIM: ARIA Landmarks](http://webaim.org/techniques/aria/)

#### Tables

- Data tables: summary="...", <caption>, <th>, scope="col"
- Layout tables: role="presentation"
- Keep tables simple; minimize nested tables and cells spanning rows and columns
- [WebAIM: Creating Accessible Tables](http://webaim.org/techniques/tables/data)

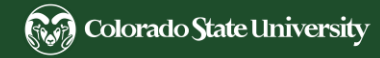

#### Images

- **alt** attribute: used to describe the content and function of images, image inputs, image map areas, and Java applets.
	- HTML code: <img src="/images/morgan.jpg" **alt**="Morgan Library" />
	- An image which is not a link, and merely decorative or explained in the page text, should use an empty alt attribute: alt=""
- Image maps: use client side rather than server side.
- Movement and animation (graphics or text): use sparingly or consider alternatives.
- [WebAIM: Accessible Images](http://webaim.org/techniques/images/)

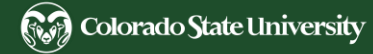

#### Multimedia

- When using **[PDF documents](http://accessibility.colostate.edu/pdfDocs.cfm)** and **Power Point presentations**, ensure that they are accessible.
	- Also provide the information in HTML format. (See [Adobe accessibility information.](http://www.adobe.com/accessibility.html))
- When a plug-in, player, viewer or application is required to view essential content,
	- Provide a link to download the plug-in, such as **[Adobe Reader](http://get.adobe.com/reader/)** for PDF files.
	- If you are unsure if the plug-in meets accessibility standards, provide the information in an alternative format.
- Provide access to multimedia for users with visual or hearing disabilities
	- [video captioning, audio transcripts, and audio descriptions of visuals](http://webaim.org/techniques/captions/)
- Manual controls for multimedia (such as video, audio, and image carousels) should not require using a mouse.
- [CSU Accessibility Guidelines: Creating Accessible Multimedia](http://accessibility.colostate.edu/multimedia.cfm)

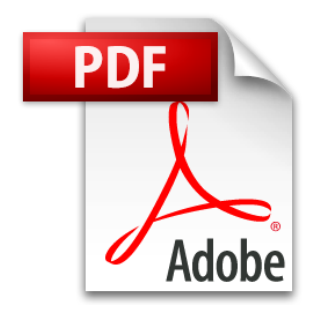

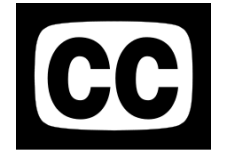

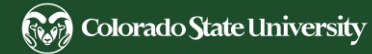

## Online Forms

- **Easy** to navigate, complete, and submit
	- **Instructions** positioned before the form elements; clearly identify required fields
	- **Keyboard** for navigation (e.g. Tab and arrows to move, Enter to submit) and logical tab **order**
	- Label form fields (e.g. text, dropdowns): <label for="name">Name:</label><input type="text" id="name" name="name" />
	- **Group** related fields with <fieldset> and <legend> tags
- **Error handling**
	- **Validation**: both client and server
	- Error **messages** that clearly indicate the problem and solution
	- Error **correction** should be easy
	- **Alternative** way of providing the information requested, e.g. email
- **[WebAIM: Creating Accessible Forms](http://webaim.org/techniques/forms/)**

# Accessibility Testing: Text to Speech

#### • [Screenreaders](https://wsnet2.colostate.edu/cwis24/acns/Web-Accessibility/Resources#screenreaders)

- JAWS Windows, commercial, CSU license
- NVDA Windows, free
- VoiceOver Mac, free (pre-installed)
- ChromeVox Chrome extension
- [Text to Speech readers](https://wsnet2.colostate.edu/cwis24/acns/Web-Accessibility/Resources#tts)
- [WebAIM: Designing for Screen Reader Compatibility](http://webaim.org/techniques/screenreader/)

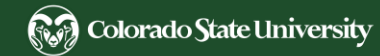

## Accessibility Testing: Web Browsers

- Keyboard-only navigation (keyboard focus, tab order, forms, dialog boxes, multimedia controls, navigation)
- Disable images, styles, scripts (using [Web Developer extension](https://chrispederick.com/work/web-developer/))
- Change zoom level (everything or text only)
- Different browsers, operating systems, mobile devices

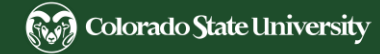

# Accessibility Testing: Automated Tools

- [WebAIM](http://wave.webaim.org/) WAVE
- [Other tools](https://wsnet2.colostate.edu/cwis24/acns/Web-Accessibility/Resources#validators)
- Related automated checks
	- code validation (especially HTML), broken links, spelling, readability, mobile, performance, security

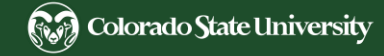

#### Best Practices: Process

- Knowledge
	- regulations, standards, code, tools, techniques
- Holistic approach to design, development and testing
	- content, visual design, navigation, coding standards, usability, accessibility, security, performance, analytics, SEO, etc.
- Organizational strategy
	- policies, plans, procedures
	- site testing at launch time, site audit periodically (see [example checklist spreadsheet\)](http://lib.colostate.edu/images/about/accessibility/accessibility-audit-template.xlsx)
- Human support
	- training and resources for developers and content providers
	- accessibility information and contact for end users
	- example: [CSU Libraries: Website Accessibility](http://lib.colostate.edu/about/website-accessibility)

## More Information

- [CSU ATRC: Accessibility Resources for Web Developers](http://accessibility.colostate.edu/webDev.cfm)
- [CSU ACNS: Making Accessible Websites](https://wsnet2.colostate.edu/cwis24/acns/Web-Accessibility/)
- [Web Accessibility in Mind \(WebAIM.org\)](http://webaim.org/)

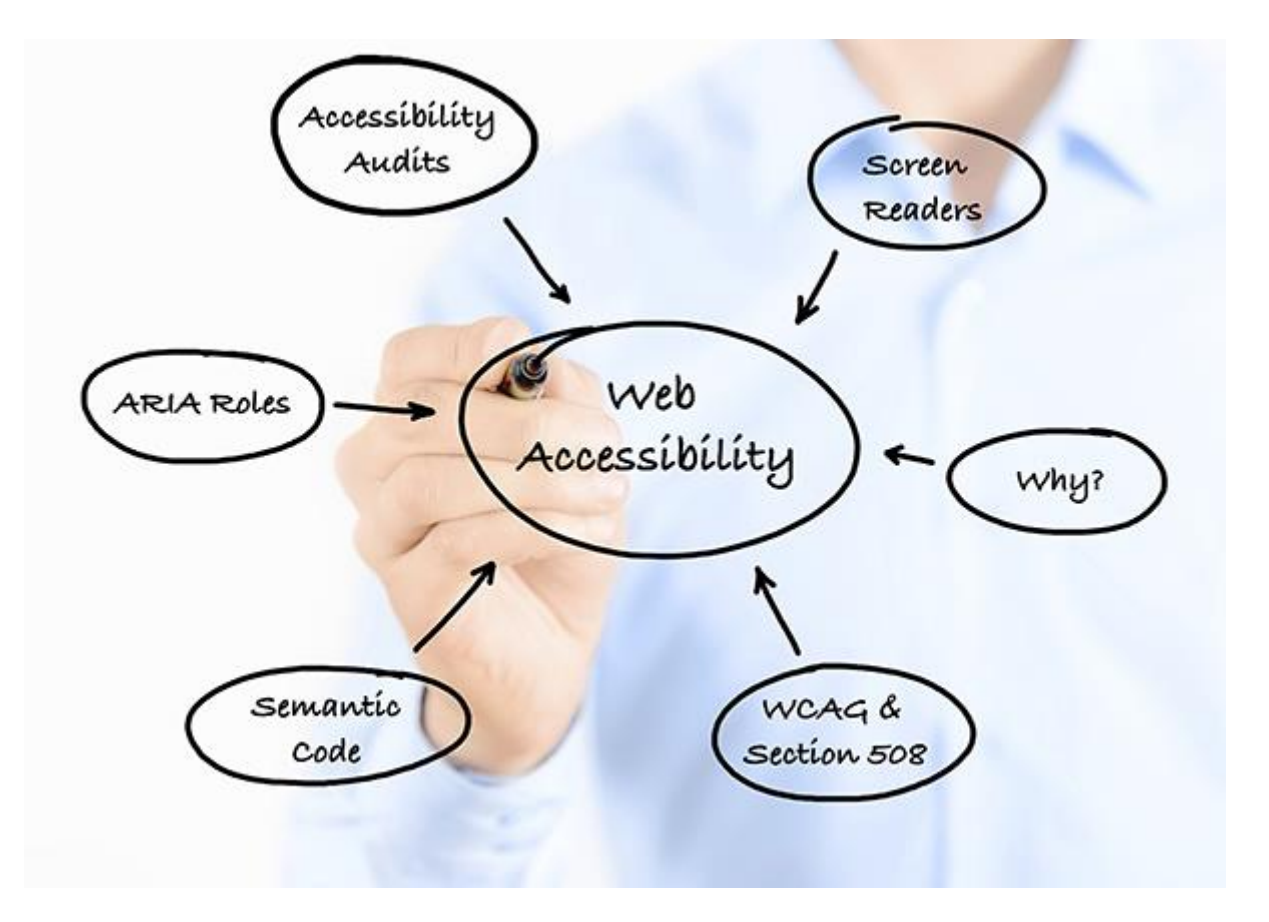

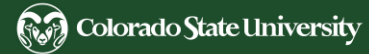